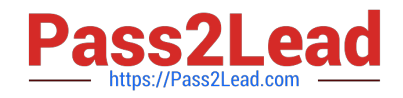

# **HP0-M98Q&As**

Advanced Scripting using QTP 11 Software Exam

# **Pass HP HP0-M98 Exam with 100% Guarantee**

Free Download Real Questions & Answers **PDF** and **VCE** file from:

**https://www.pass2lead.com/hp0-m98.html**

100% Passing Guarantee 100% Money Back Assurance

Following Questions and Answers are all new published by HP Official Exam Center

**C** Instant Download After Purchase

**83 100% Money Back Guarantee** 

365 Days Free Update

800,000+ Satisfied Customers

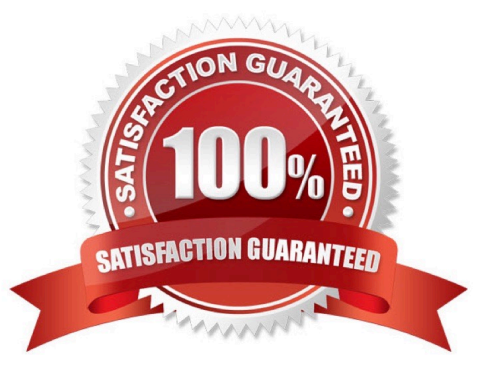

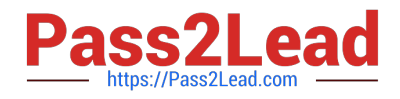

### **QUESTION 1**

assigns a numerical value to a test object that indicates its order or location relative to other objects with an otherwise identical description (objects that have the same values for all properties)

- A. Original identifier.
- B. Ordinal identifier.
- C. SMART ID identifier
- D. Index identifier.

Correct Answer: B

#### **QUESTION 2**

When it is important to save the resulting data from the run-time Data Table, we can insert statement to the end of the test to export the run-time Data Table to a file.

- A. Export.Datatable
- B. DataTable\_Export
- C. DataTable.Export
- D. Both A and B
- Correct Answer: C

# **QUESTION 3**

QuickTest processes a comment when it runs a test.

A. True

B. False

Correct Answer: B

#### **QUESTION 4**

Shortcut Key for opening a new Function Library is:

- A. Shift + N
- $B.$  Ctrl + Alt + N
- $C.$  Shift + Alt + N

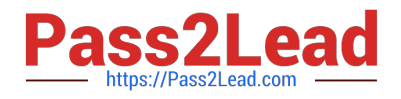

D. CRTL + N

Correct Answer: C

# **QUESTION 5**

In the step Browser > Page > Edit > Set "ABC", identify container object(s).

A. Edit

- B. Page
- C. Browser
- D. Both Browser and Page

Correct Answer: D

[HP0-M98 VCE Dumps](https://www.pass2lead.com/hp0-m98.html) [HP0-M98 Study Guide](https://www.pass2lead.com/hp0-m98.html) [HP0-M98 Braindumps](https://www.pass2lead.com/hp0-m98.html)